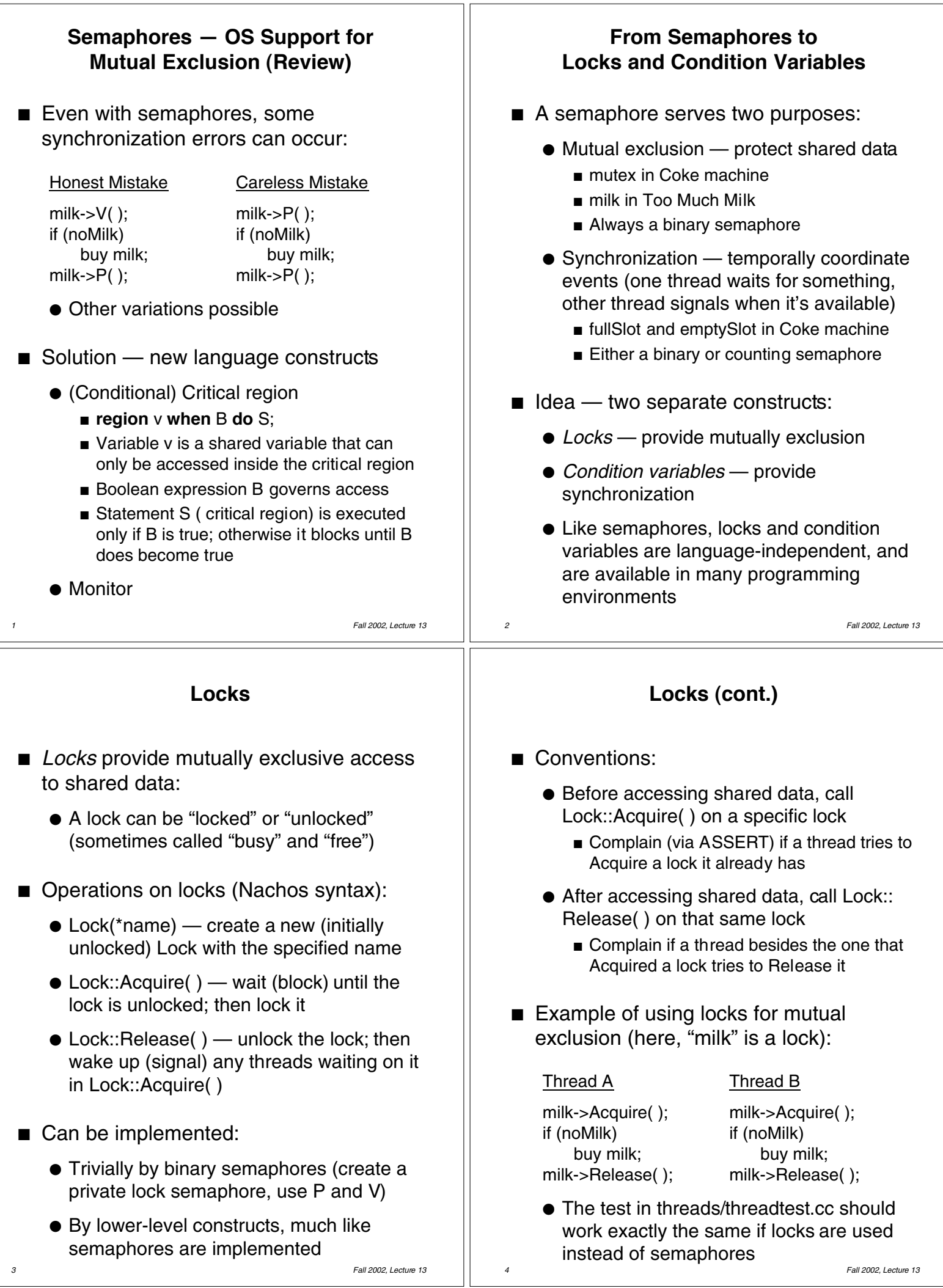

## **Locks vs. Condition Variables**

- Consider the following code:
	- Queue::Add() { Queue::Remove() { } lock->Release( );
		- lock->Acquire( ); lock->Acquire( ); add item if item on queue lock->Release(); remove item return item;
	- Queue::Remove will only return an item if there's already one in the queue

}

- If the queue is empty, it might be more desirable for Queue::Remove to wait until there is something to remove
	- $\bullet$  Can't just go to sleep if it sleeps while holding the lock, no other thread can access the shared queue, add an item to it, and wake up the sleeping thread
	- *5 Fall 2002, Lecture 13* ● Solution: **condition variables** will let a thread sleep inside a critical section, by releasing the lock while the thread sleeps

## **Condition Variables (cont.)**

- Operations (cont.):
	- $\bullet$  Condition::Broadcast(conditionLock) if threads are waiting on the lock, wake up all of those threads and put them on the ready list; otherwise do nothing
- **Important**: a thread **must** hold the lock before calling Wait, Signal, or Broadcast
- Can be implemented:
	- Carefully by higher-level constructs (create and queue threads, sleep and wake up threads as appropriate)
	- Carefully by binary semaphores (create and queue semaphores as appropriate, use P and V to synchronize)
		- This sounds possible, but actually it does not work — details on why next time
	- *7 Fall 2002, Lecture 13* ● Carefully by lower-level constructs, much like semaphores are implemented

## **Condition Variables**

- *Condition variables* coordinate events
- Operations on condition variables (Nachos syntax):
	- $\bullet$  Condition(\*name) create a new instance of class Condition (a condition variable) with the specified name
		- After creating a new condition, the programmer must call Lock::Lock( ) to create a lock that will be associated with that condition variable
	- Condition::Wait(conditionLock) release the lock and wait (sleep); when the thread wakes up, immediately try to re-acquire the lock; return when it has the lock
	- $\bullet$  Condition::Signal(conditionLock) if threads are waiting on the lock, wake up one of those threads and put it on the ready list; otherwise do nothing

*6 Fall 2002, Lecture 13*

## **Using Locks and Condition Variables**

- Associated with a data structure is both a lock and a condition variable
	- Before the program performs an operation on the data structure, it acquires the lock
	- If it needs to wait until another operation puts the data structure into an appropriate state, it uses the condition variable to wait
- Unbounded-buffer producer-consumer:

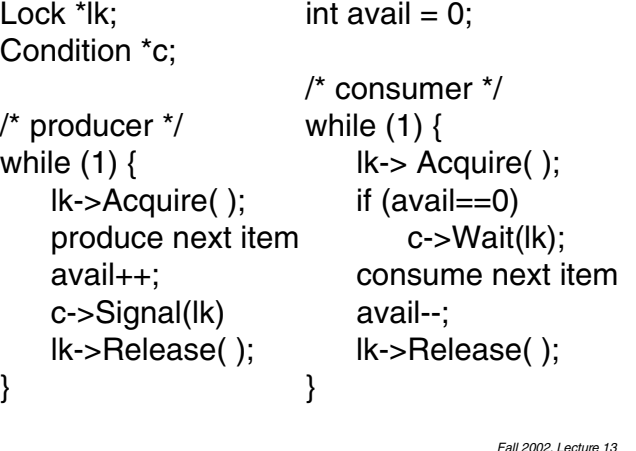